## **Requisition Sheet for Creating User Accounts in eProcurement**

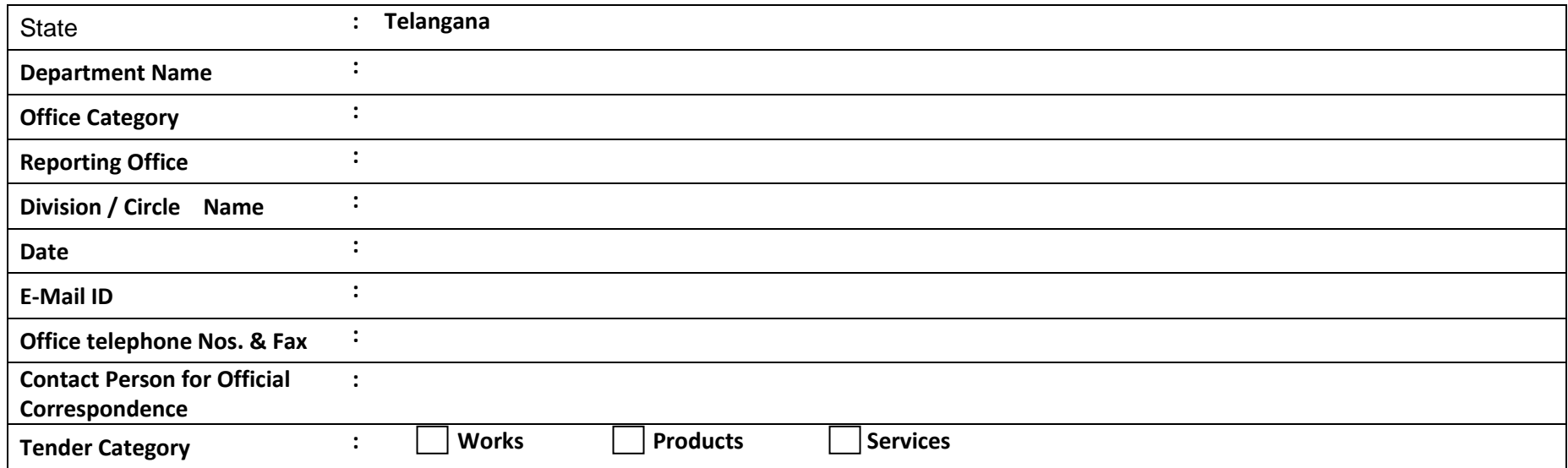

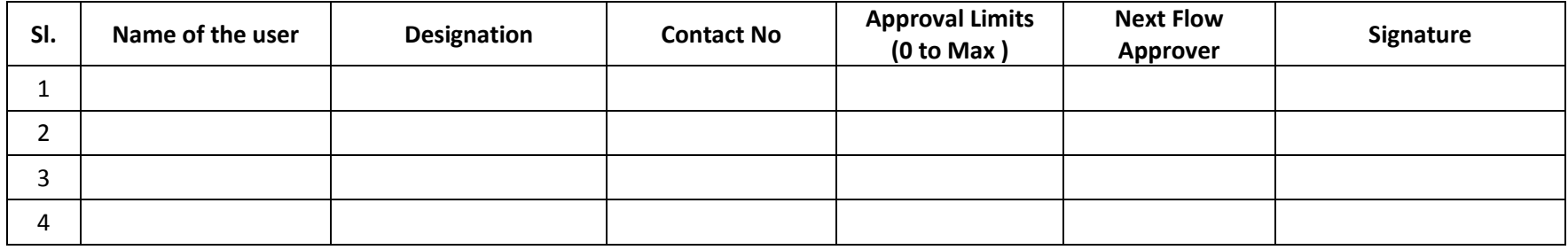

**Signature with Seal**

**Note:**

- **1. The above sheet is required to be filled for each Circle in the Department showing the Reporting structure.**
- **2. Please specify mandatory approve limits in the column above at each level of workflow without which tender publishing, corrigendum, evaluation cannot be done.**
- **3. For new department creation, workflows, user Id creation, Privileges addition in 12 business hours.**